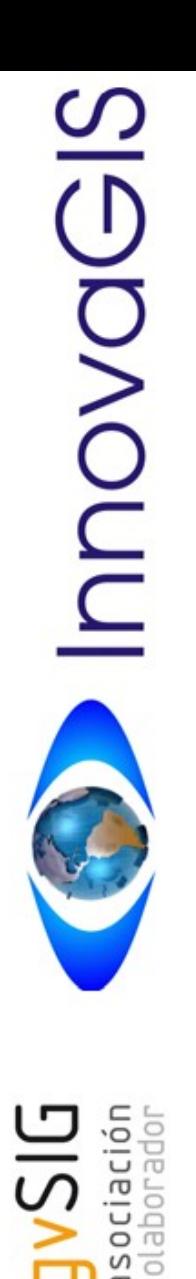

## **2das. JORNADAS ARGENTINAS DE gvSIG** 7 y 8 de Setiembre 2012 Mar del Plata

# **USO DE gvS I G EN AGRICULTURA DE PRECISIÓN**

Ing. Ricardo Castro

- La **agricultura de precisión** es un concepto [agronómico](http://es.wikipedia.org/wiki/Agricultura) de gestión integral de parcelas agrícolas, basado en la existencia de variabilidad espacial y
- · tamporal de la interpretación de datos, que se transfroman en información y ellos en conocimiento, permiten dar a cada parcela el tratamiento agronómico más adecuado.
- La aplicación de distintas tecnologías y manejos asociados al concepto de A.P. se suelen dividir en tres grandes etapas.

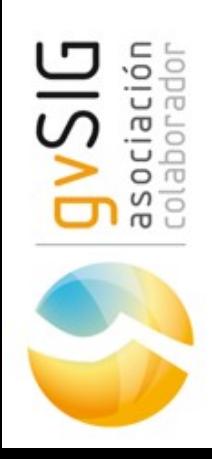

Rievouu

## **USO DE gvS I G EN AGRICULTURA DE PRECISIÓN**

# **a- Recolección de datos**

**b- Análisis, procesamiento e interpretación de la información**

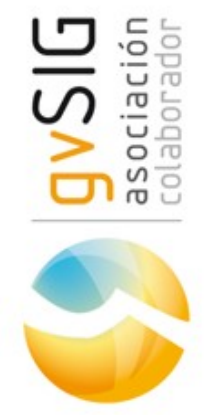

**c- Aplicación diferencial de insumos**

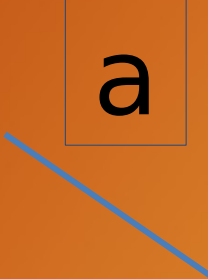

InnovaGIS

ociación<br>laborador

 $rac{1}{5}$ 

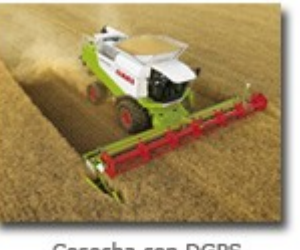

Cosecha con DGPS

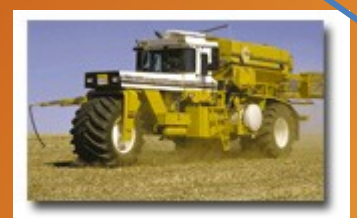

Tratamiento herbicida variable

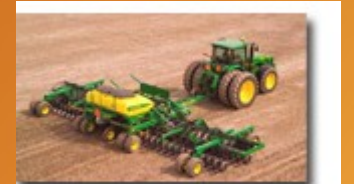

Siembra variable

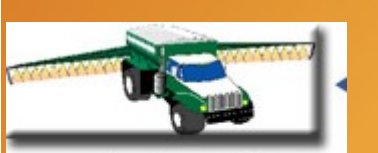

Abonado variable

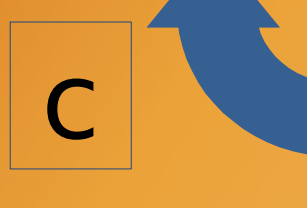

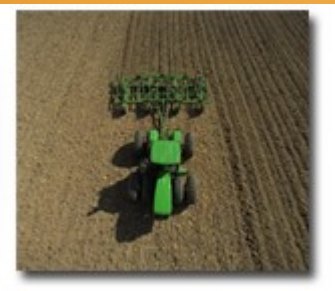

Labranza específica

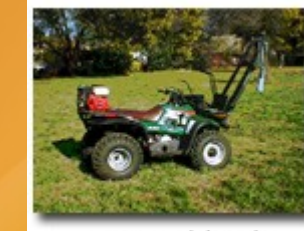

Muestreo del suelo

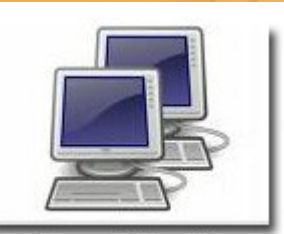

b

Proceso informático

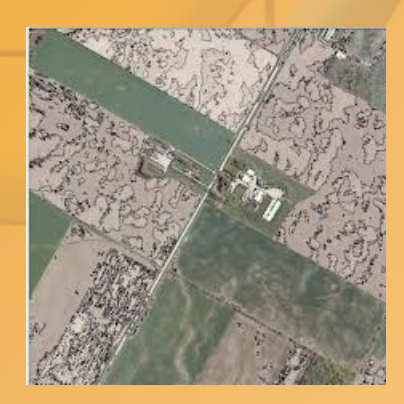

**InnovaGIS** 

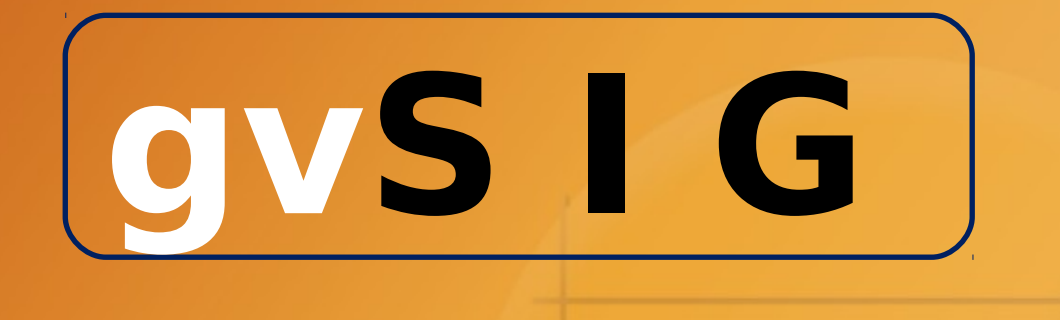

#### **b- Análisis, procesamiento e interpretación de la información**

## GRACIAS A LAS FUNCIONALIDADES DE **gvS I G** PODEMOS:

- Realizar una integracion de la información espacial con información estadística.
- Realizar análisis de gran complejidad.
- Manejo de grandes volúmenes de información.
- Actualización constante de la información en forma ágil, dinámica y eficiente.
- Tener una visión global del entorno.

- Mapas de rendimiento.
- Análisis de capacidad de uso del suelo.
- Modelos digitales de elevación, curvas de nivel.
- Redes de drenaje.
- Delimitación de cuencas.
- Mapeo de toscas.
- Mapas de conductividad eléctrica.
- Mapas de Isotermas e Isoyetas.
- Indices de vegetación.
- Georreferenciación de imágenes.

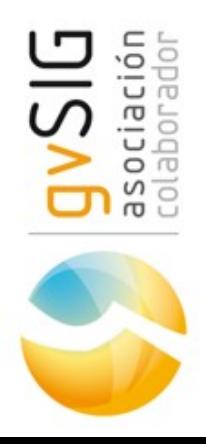

# • **gvSIG 1.9; 1.10 o 1.11** + extensiones

- Teledetección
- Topología
- GPS
- 3D
- **SEXTANTE** (a partir de la versión 1.10 de gvSIG está integrado)

Construcción de un polígono que representa un lote a partir de puntos GPS

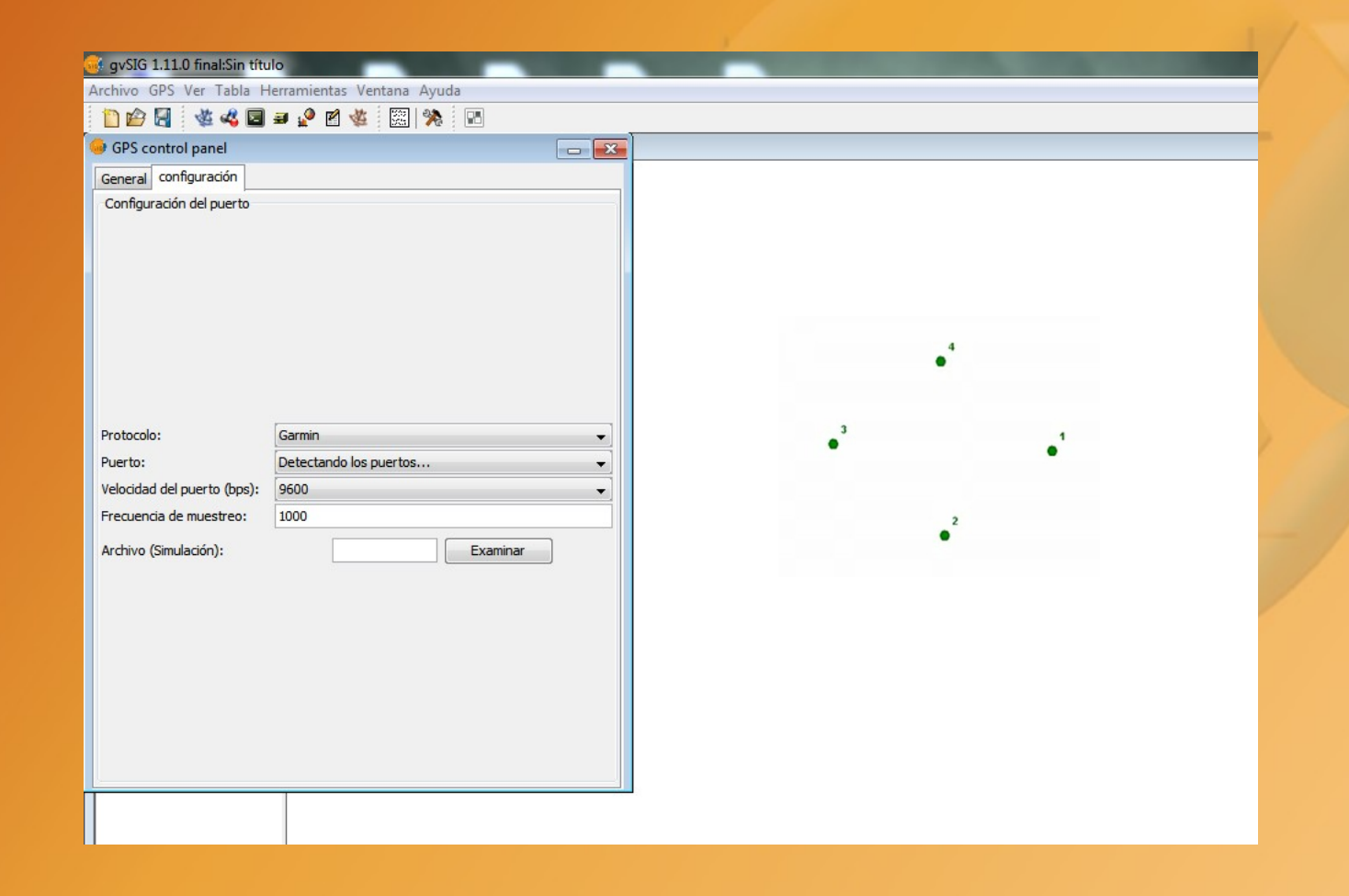

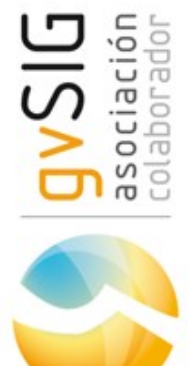

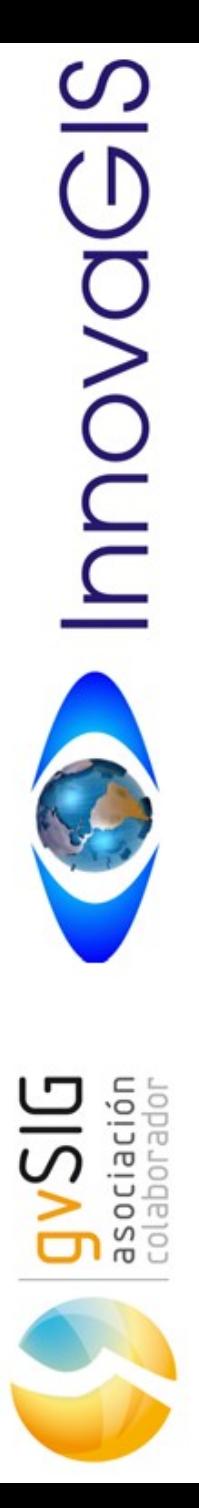

Construcción de un polígono que representa un lote a partir de puntos GPS

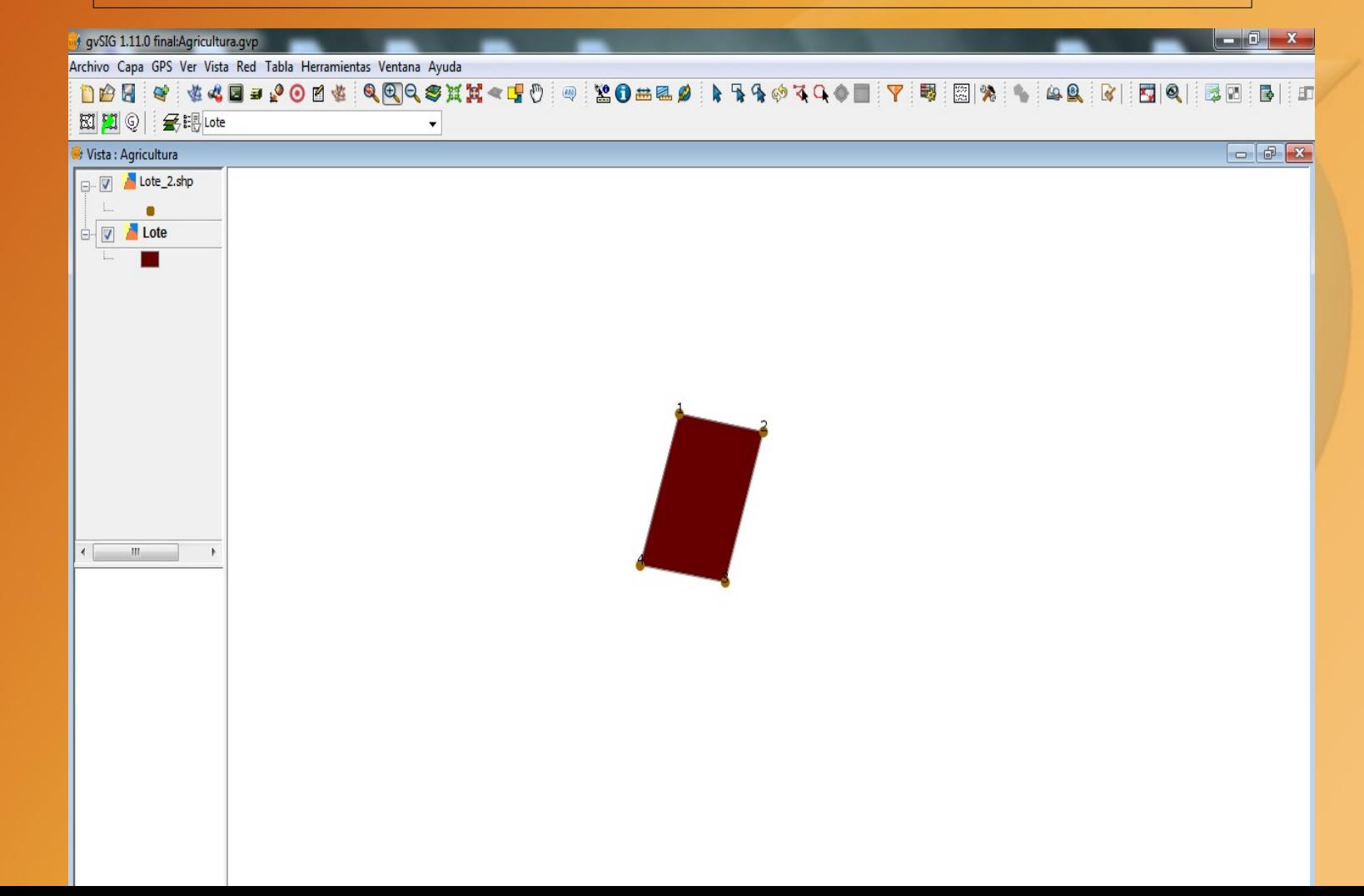

polo: pizzería en los alcededores de Nue Obtener instrucciones Historial **v** Lugares ● ■ ● Mis lugares ▷ <u>V</u> **E** Recorrido visual Asegúrate de que la capa de<br>Edificios 3D esté seleccionada  $\nabla \mathbf{S}$  Lugares temporales D Lote

**v** Search

Archivo Editar Ver Herramientas Añadir Avuda

**Buscar** 

卿

Rovonn

ciación<br>borador

ö  $O$   $\Box$  $\overline{\overset{0}{\mathsf{g}}}$ 

 $+$  +  $\Box$ Uso de capa Galería de Earth >> **Base de datos principal**  $\nabla$  Fronteras y etiquetas  $\sqrt{2}$  Lugares  $\Box$   $\Box$  Fotografías V Calles Edificios 3D Océano **CE** Tiempo Galería

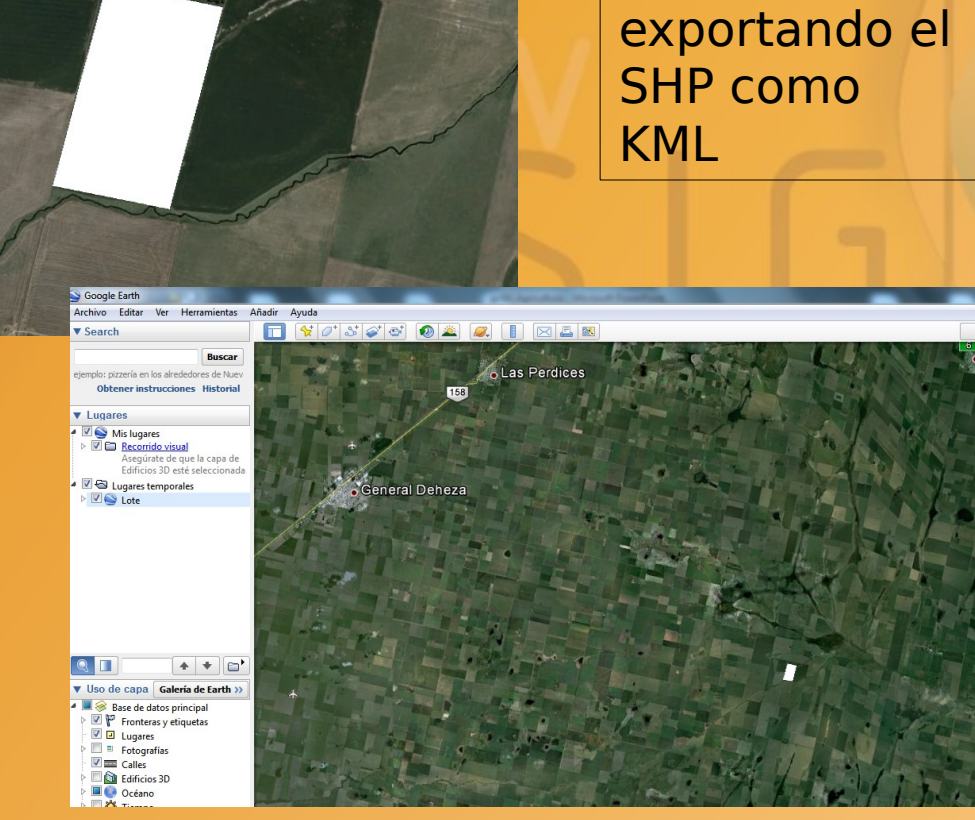

Incorporación

Google Earth,

Accord

del polígono

generado a

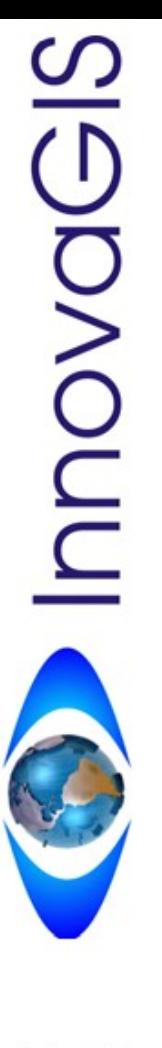

Incorporación de datos provenientes de un monitor de rendimiento

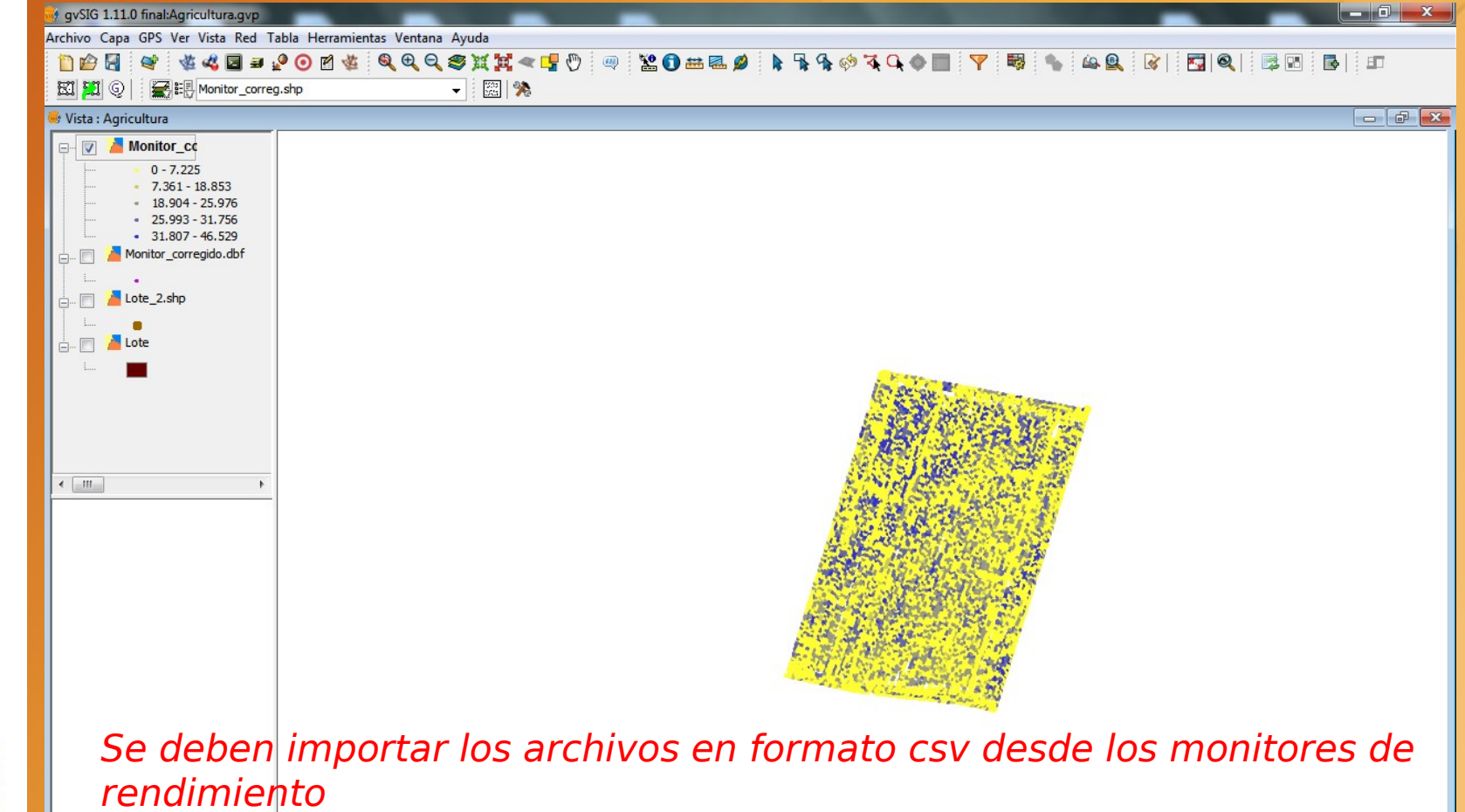

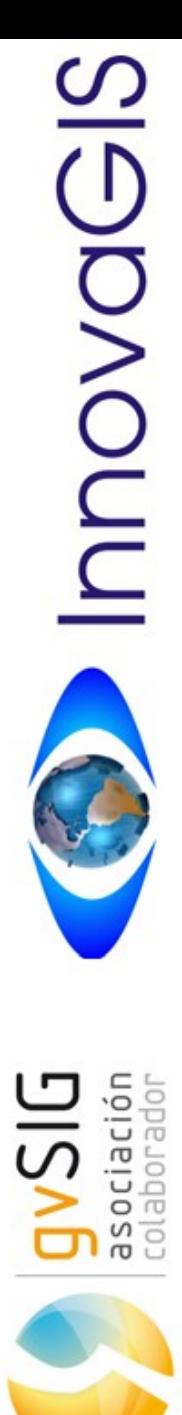

#### Incorporación de imágenes satelitales

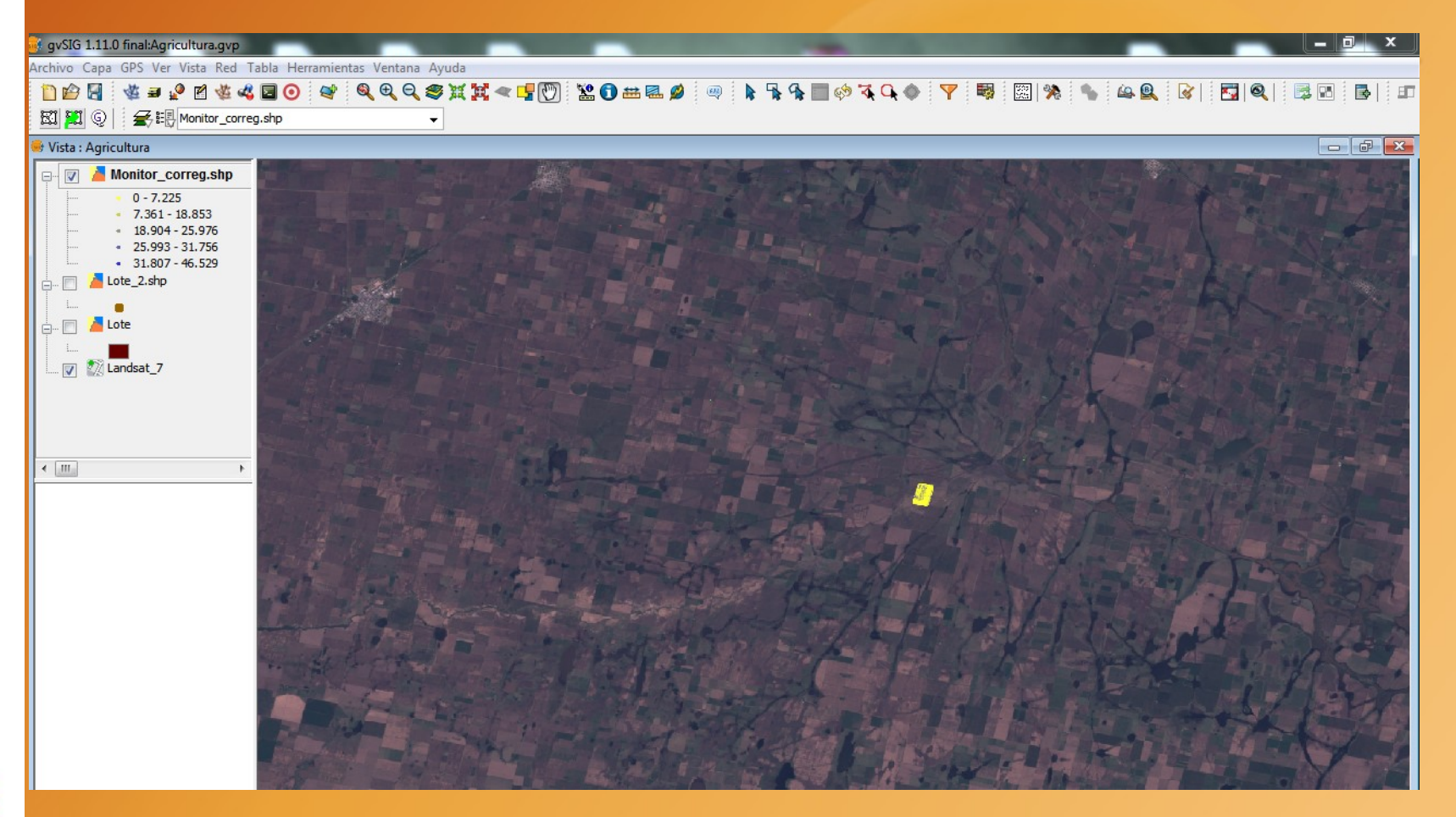

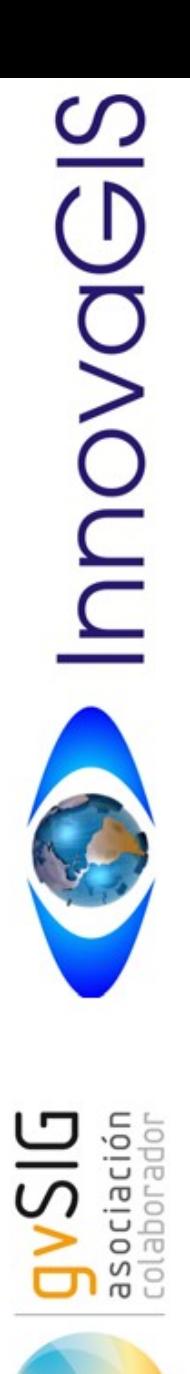

Imágenes y formatos

- Landsat, Spot, TerraSAR-X, Formsat, Deimos, Ikonos, Quickbird, Modis, SRTM, ASTER, CBERS, etc.
- tif/tiff
- ECW
- SID
- bmp
- GIF
- jpg
- jpg 2000
- jpeg
	- png

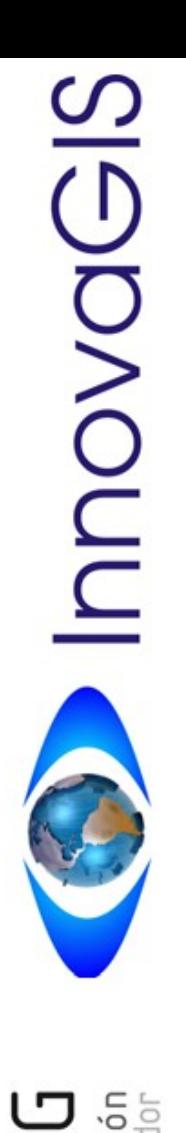

- mpr (Ilwis)
- mpl (ilwis)
- asc (Arcinfo)
- pgn
- ppm
- rst (IDRISI)
- nos
- rmf
- kap
- hdr

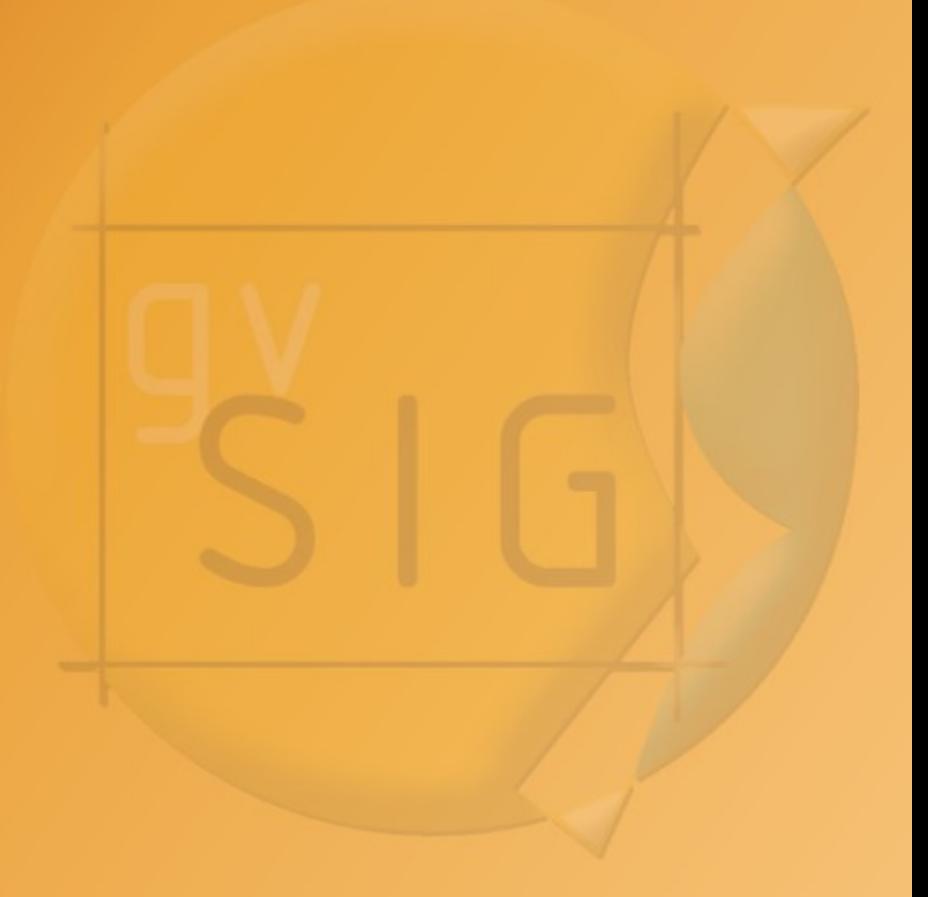

 $rac{1}{10}$ 

 $\circ$ 

#### **USO DE GVS I G EN AGRICULTURA DE PRECISIÓN**

#### Módulo SEXTANTE

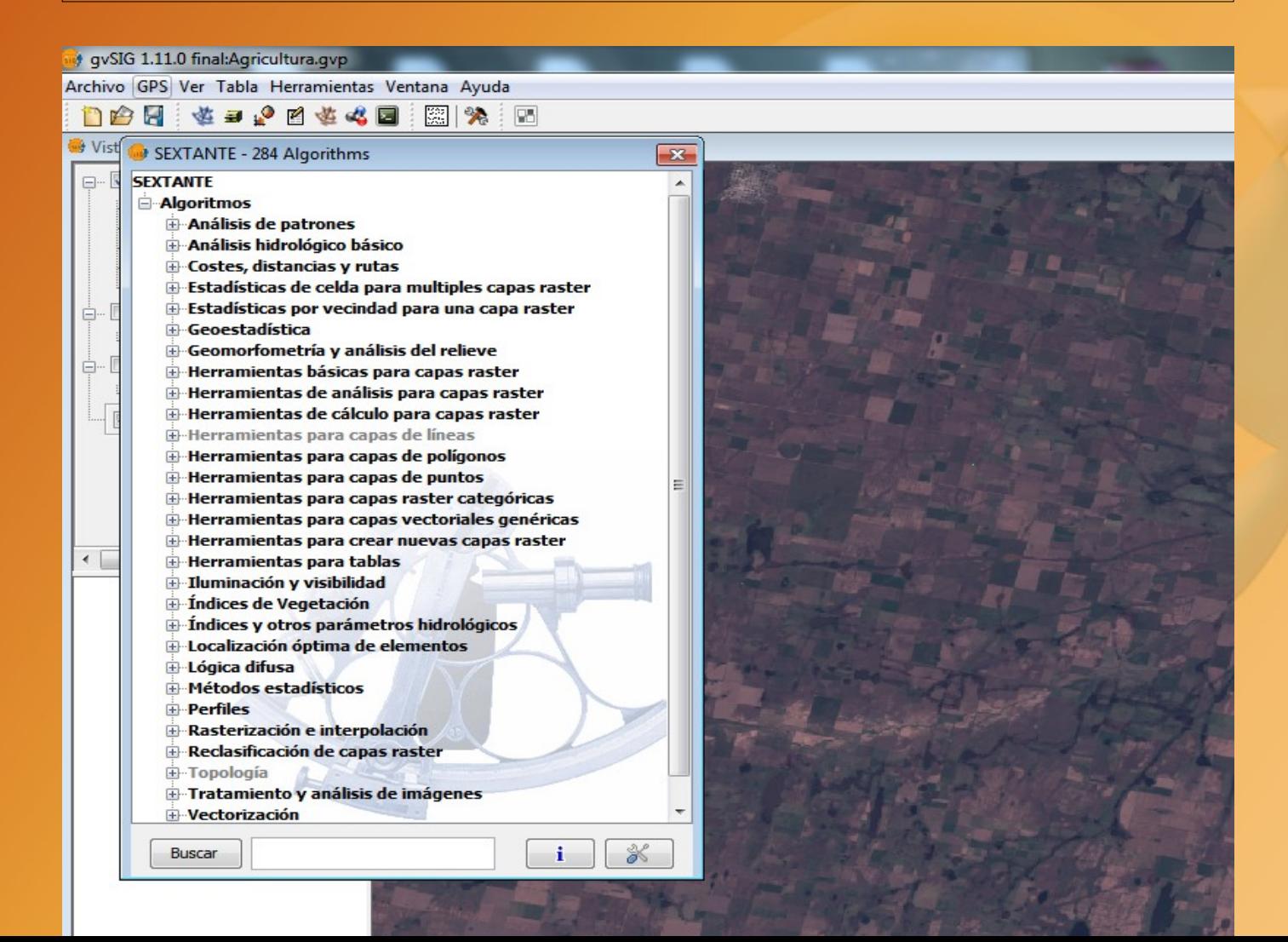

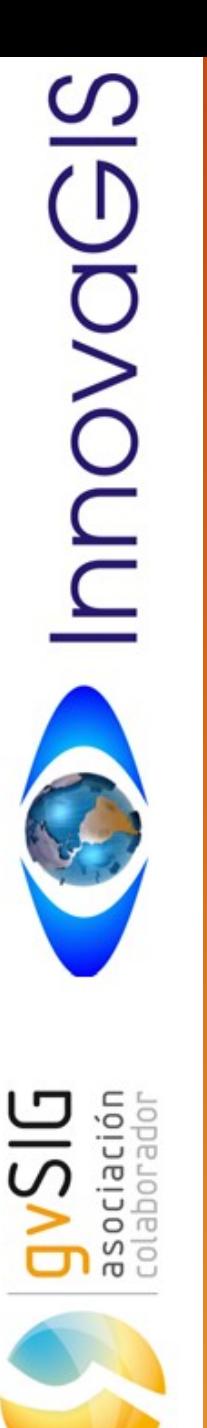

#### Algoritmos de SEXTANTE específicos para A.P.

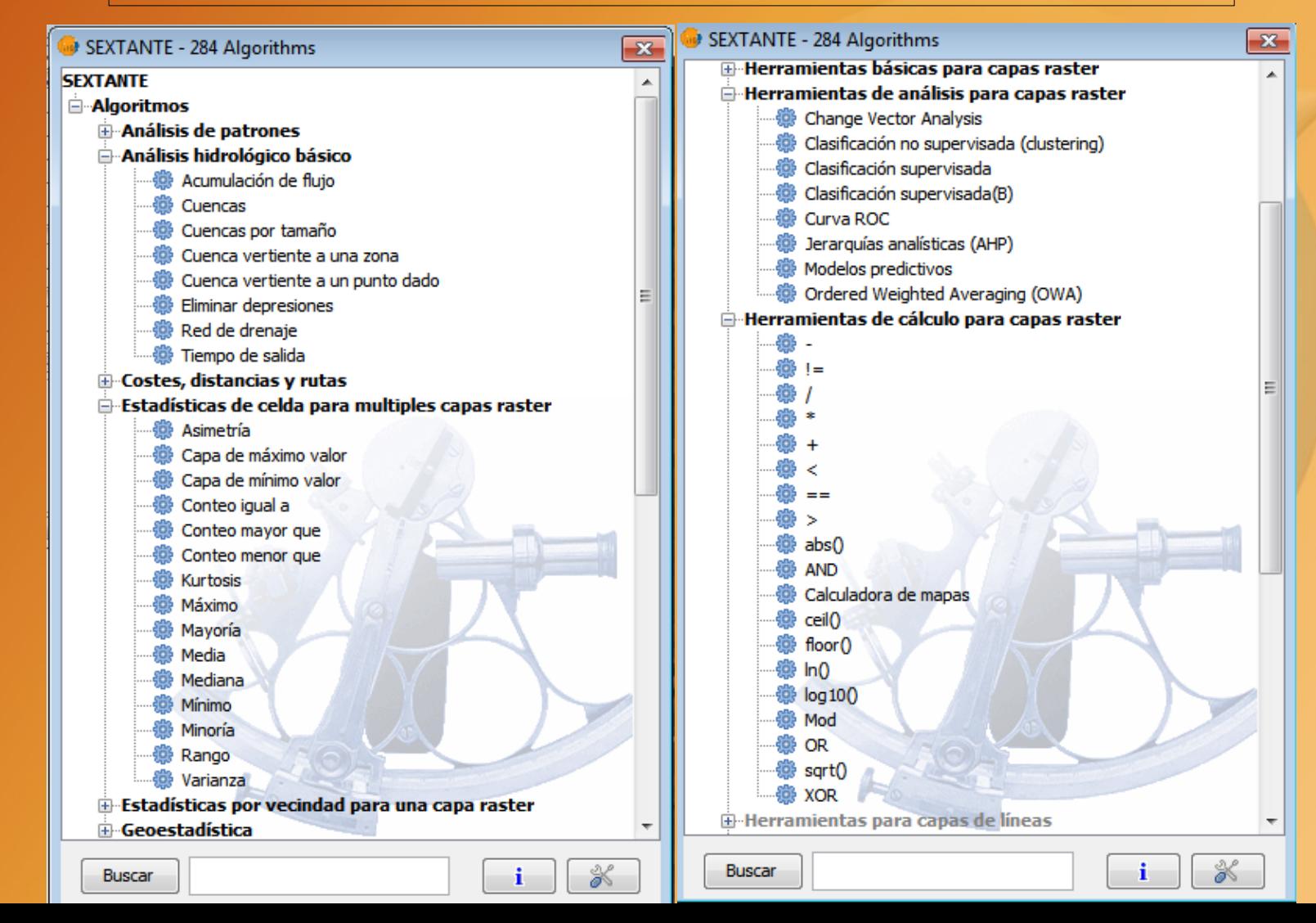

#### Algoritmos de SEXTANTE específicos para A.P.

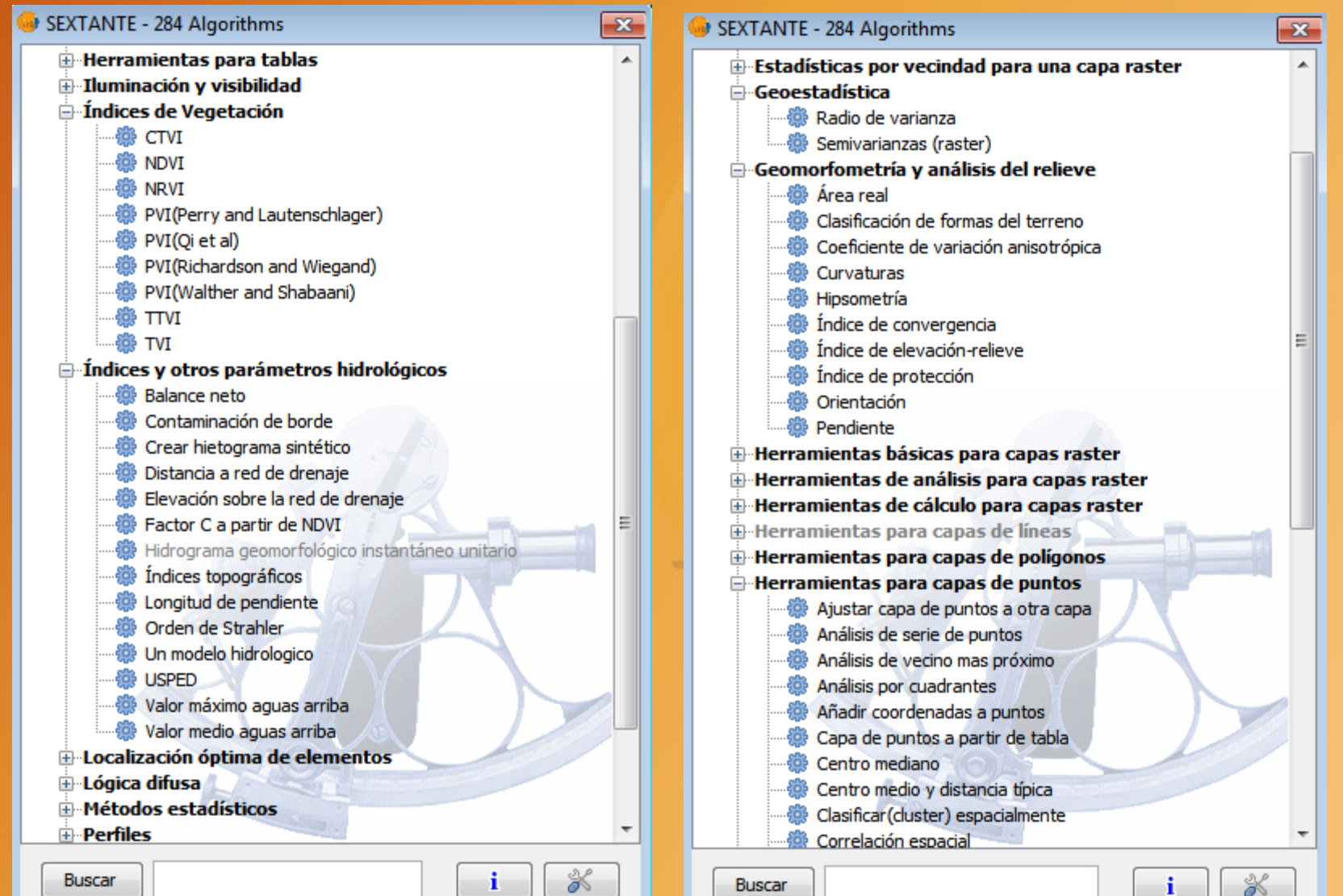

Algoritmos de SEXTANTE específicos para A.P.

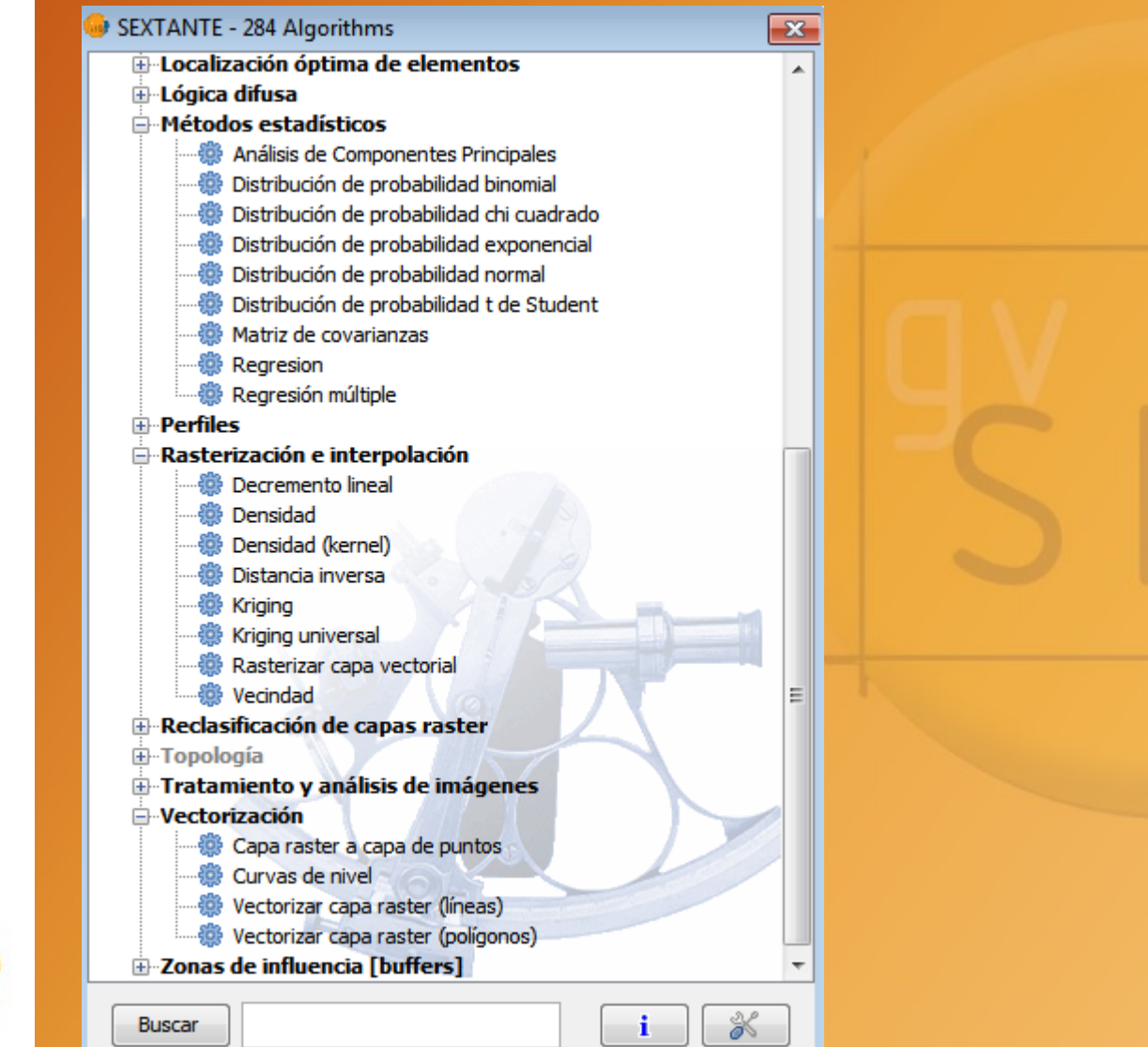

# InnovaG

ciación<br>horador 흥  $\Box$  $\circ$  $\circ$ ທ≂

#### **USO DE gvS I G EN AGRICULTURA DE PRECISIÓN**

#### Mapa de rendimiento.

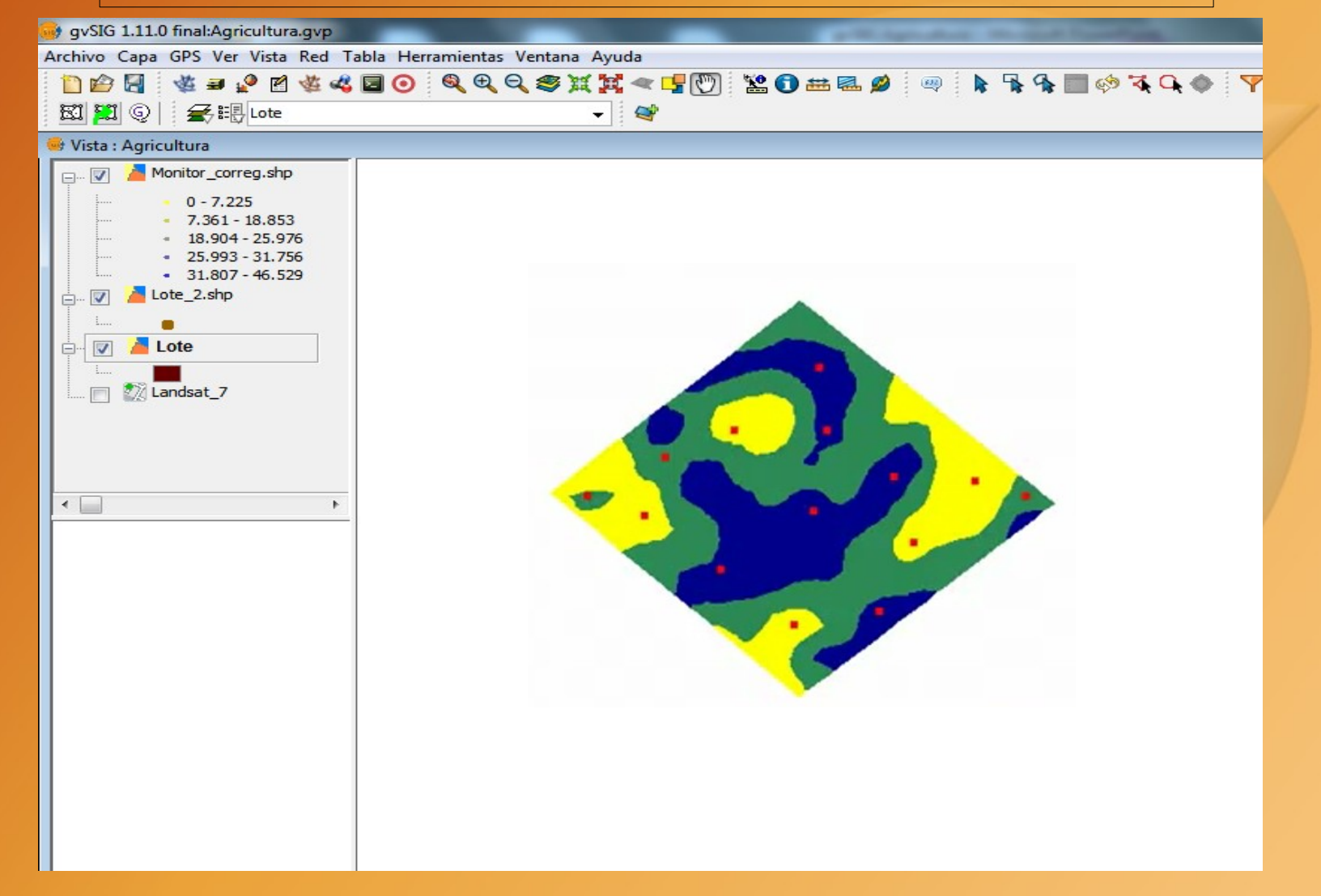

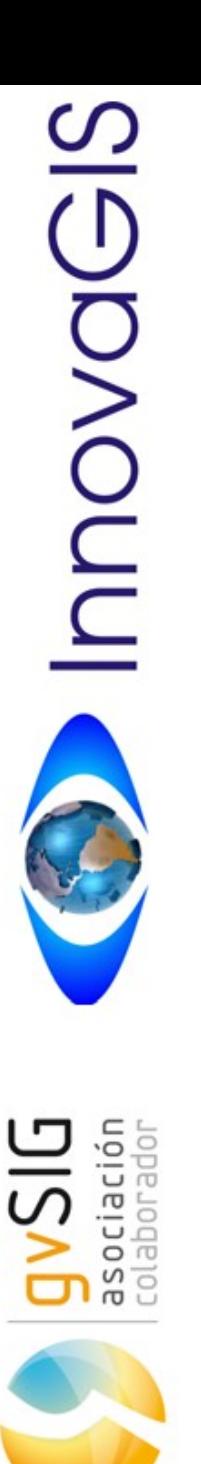

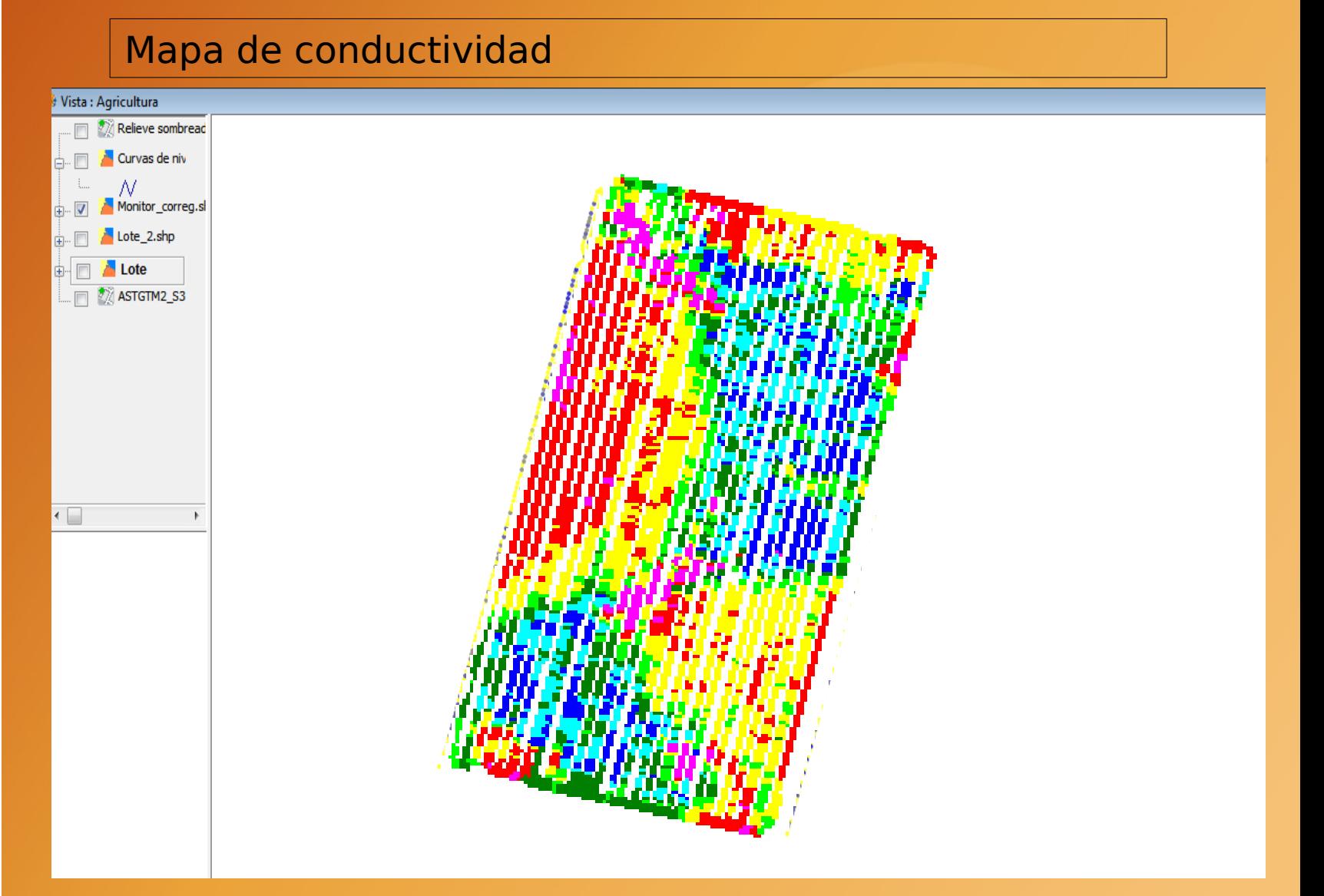

ciac<br>hora  $\overline{O}$  $rac{1}{6}$ 

#### **USO DE GVS I G EN AGRICULTURA DE PRECISIÓN**

#### Georreferenciación de imágenes

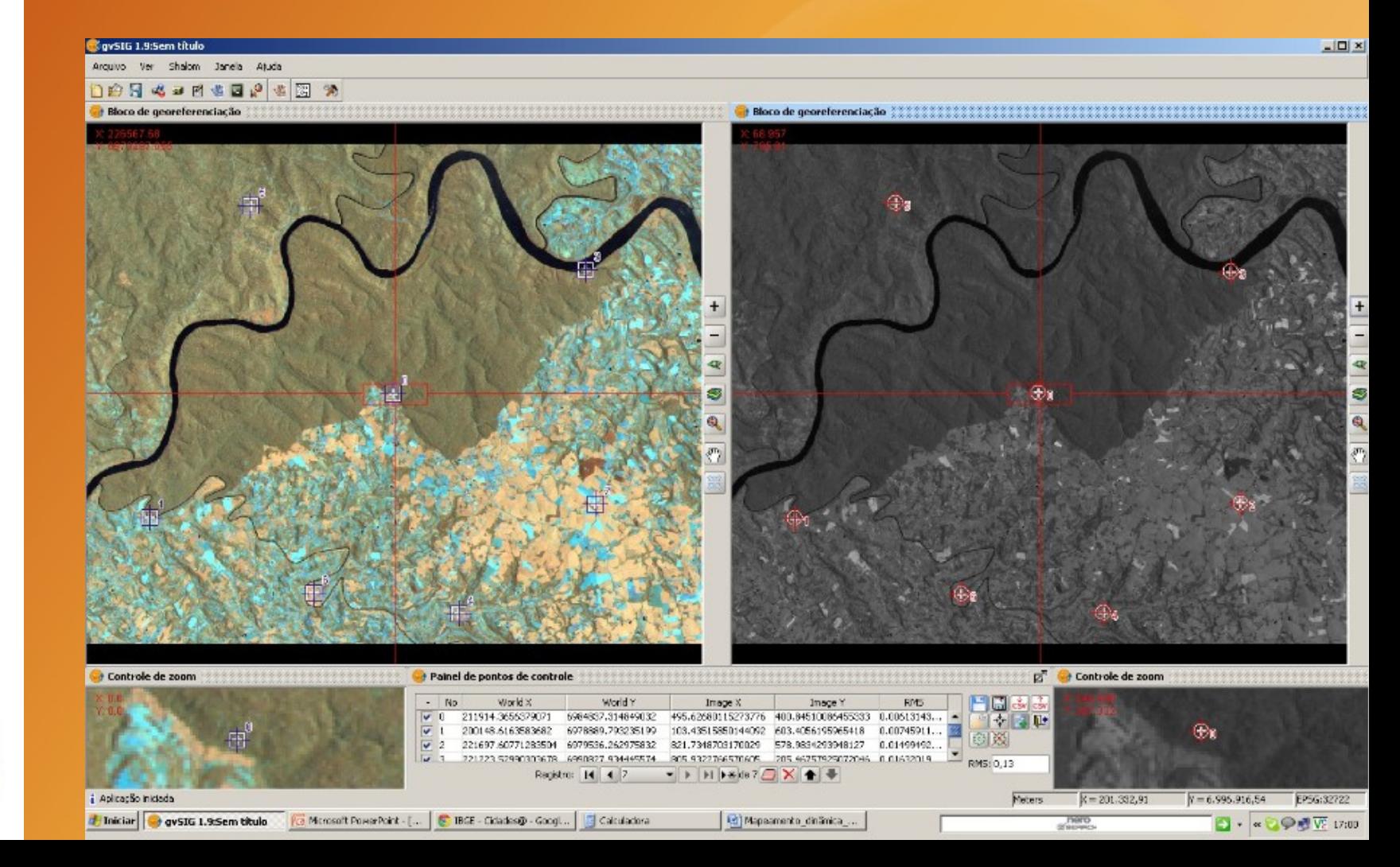

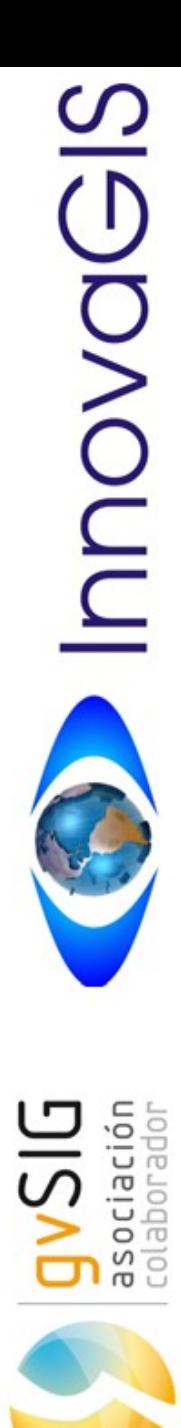

Curvas de nivel a partir de imagen ASTER o SRTM

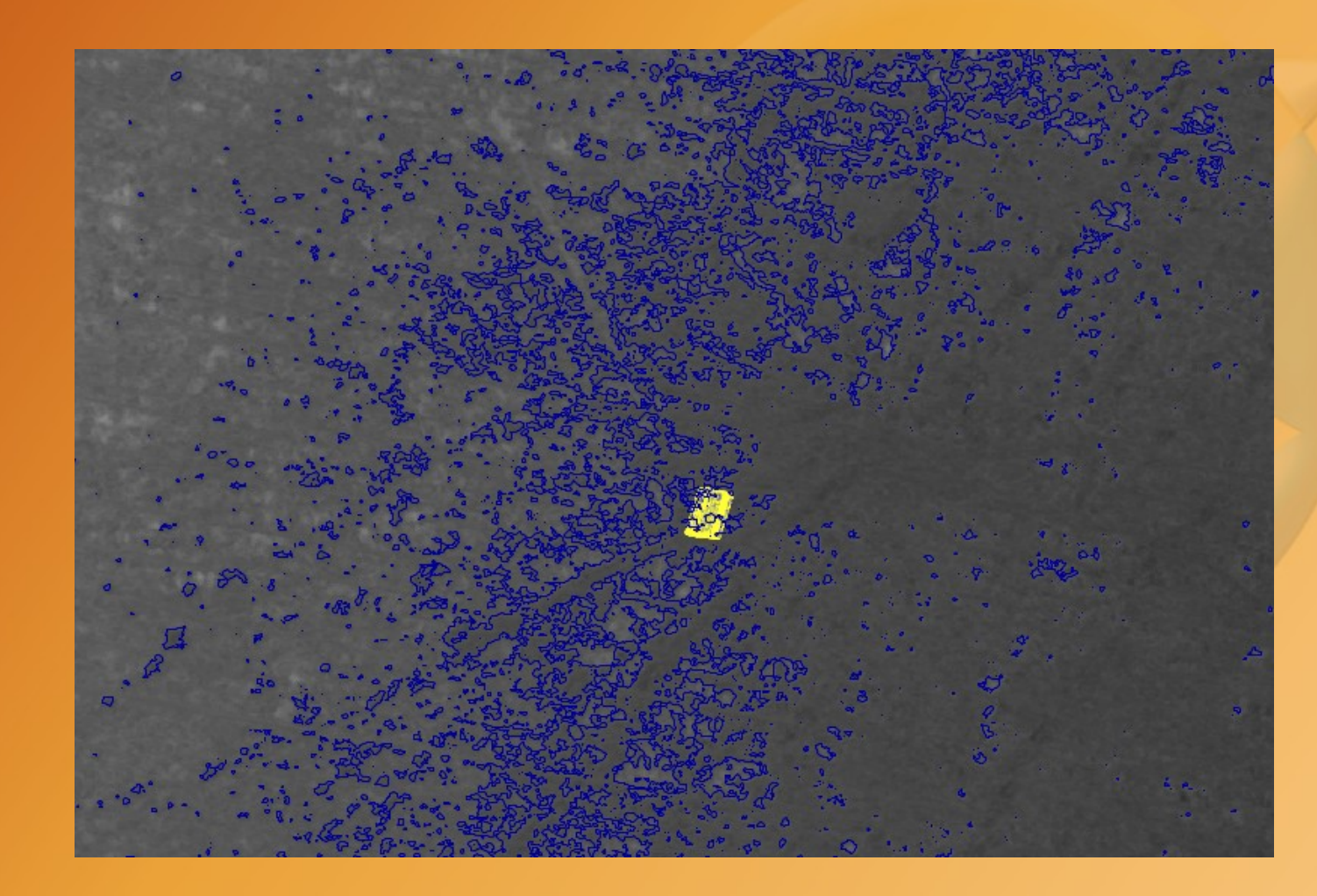

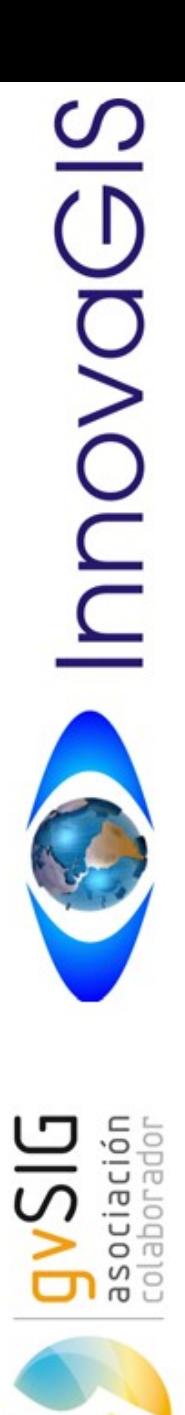

#### Acumulación de flujo

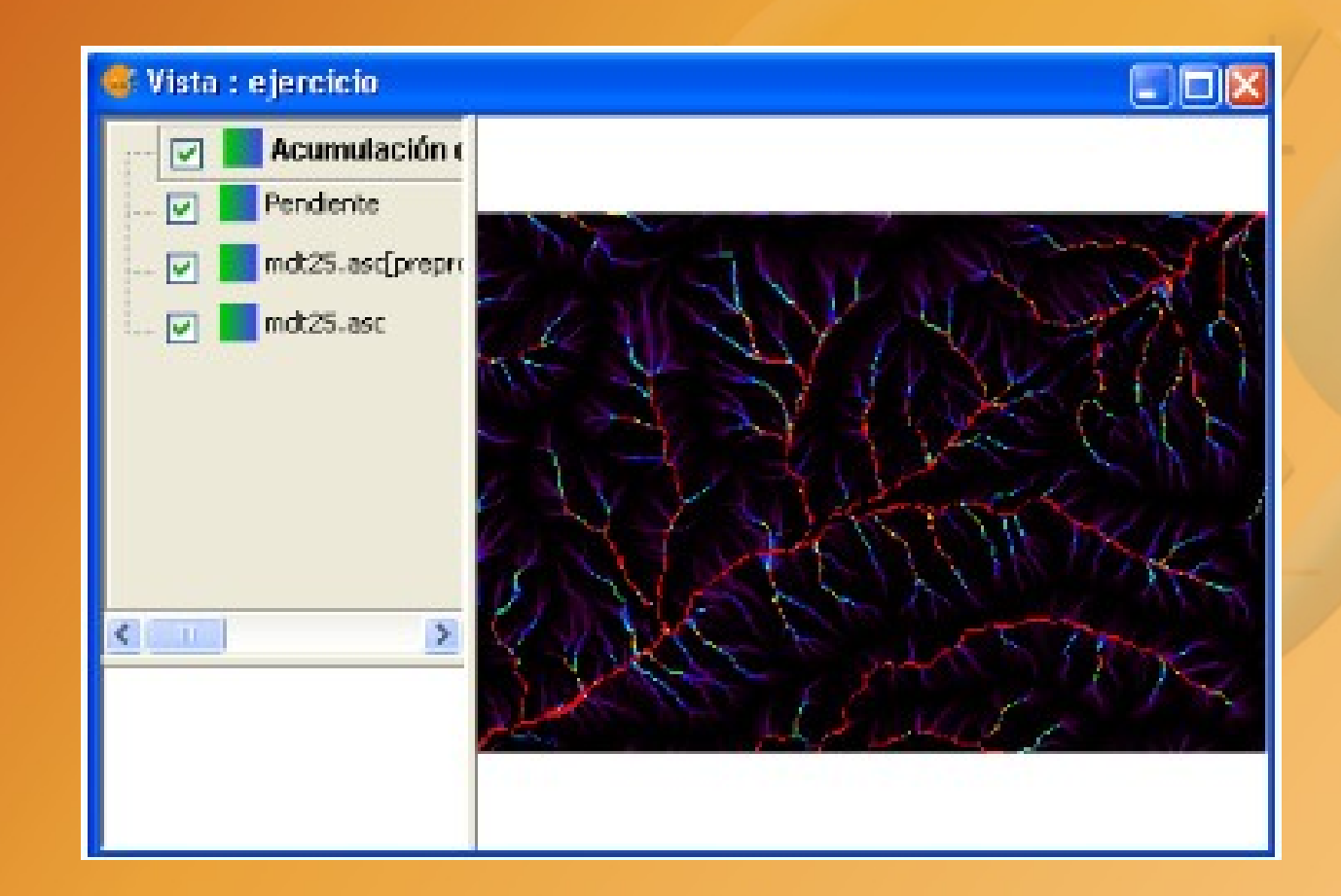

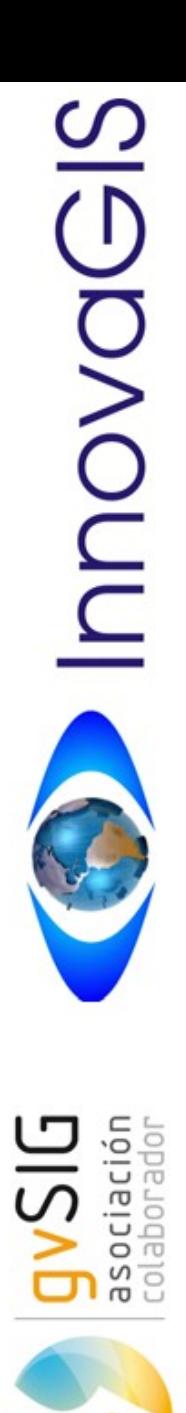

#### Indice de vegetación

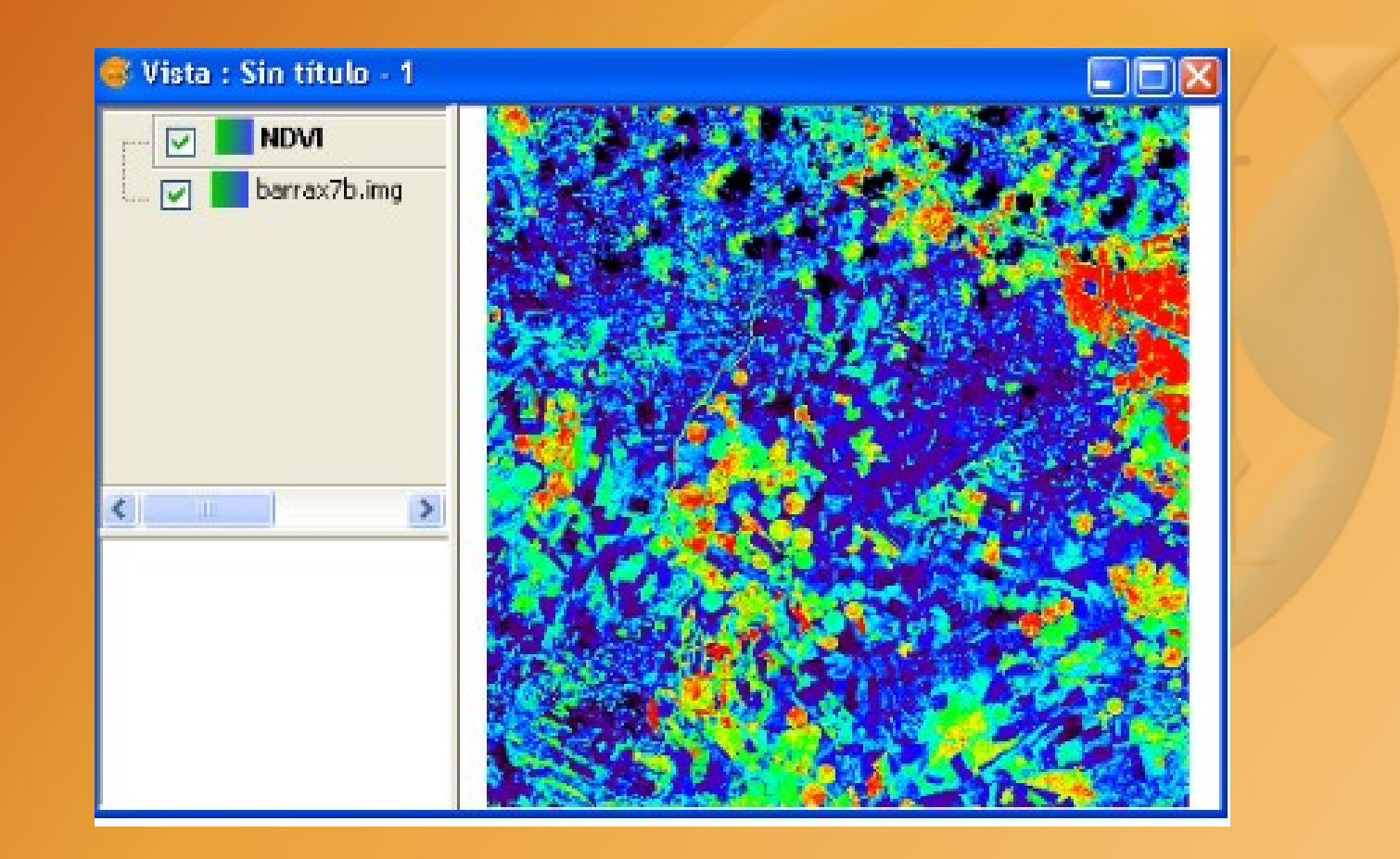